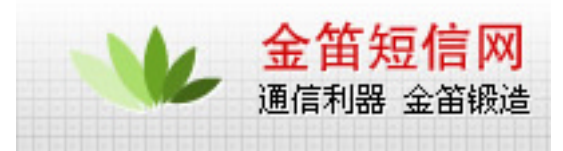

## WAVECOM

**GSM MODEM** WMOD2B 2C 2C2 WMOI3( 2C) **GSM MODULE** WISMO2C WISMO2C2 Q2403a Q2406a CLASS 10)、PAC3100 PAC5100 2C2 2D GPRS **CDMA MODULE:** Q2338c 800/1900 Q2358c 800  $Q2438c$   $800/1900$  ( GPS )  $Q2458c$   $800 (GBS)$ 

WMOD2 MODEM  $:5V-32V$ 输入电流: 5mA ? ? , 140mA GSM900MHZ@12V 5mA ? ? , 100mA GSM1800/1900MHZ@12V WMOI3 : 5 VDC/1A 310mA???????? 9mA ? ?  $2C2$  : 3.6 VDC 300mA????????  $<$ 3.5mA ? ? (GSM)  $Q2403A$ 3.6 VDC 300mA????????  $<$ 3.5mA ? ? (GSM)  $Q2338$  $4.2$ VDC  $150 \text{ m A}$  $770 \text{ m A}$  $3.8 \text{ m A}$ **? ? ,GSM** 电路**? ? /? ? ,GPRS** 分组数据**,?????**

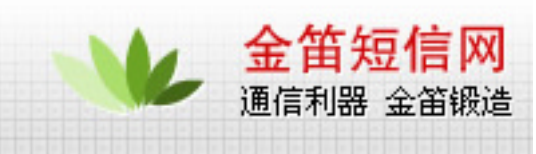

- ???? (GSM )
- GSM  $/$
- GPRS  $\qquad$  :
- $(GSM \tGPRS)$

#### $GSM$

? ? GSM (EGSM900/1800MHz ? EGSM900/1900MHz), , , , GSM/SNS GSM/SN\$/GPS GSM/SMS GSM GSM/SNS

- 1. **AT** // **AT "** OK Module **OK**  $\overline{C}$
- 2. **AT+CGMR** // " " Module eg. AT+CGMR

421\_09gm.2C2 1170856 072501 16:52 软件版本号 模块的型号

2C 410 411 2C2 430 431 529 534 2D 433 434 533 534 Q2406 540 CDMA Q2338 Q2358 WQ1.13 WQ1.14  $(WMOD2B] MODEM$   $165X$   $2C$   $165X$  $2C2$ 

**3. AT+CPOF //** 

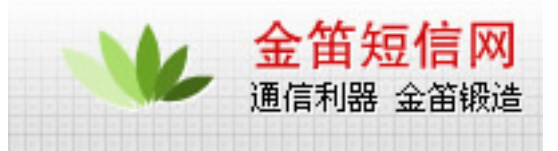

### **OK**

## $SIM$

- 1. **AT+CCID** //SIM
	- **+CCID: "89860092199936694421"**
- 2. **AT+CNUM**

**+CNUM: "80535A4E07FFFF","13923887197",129**

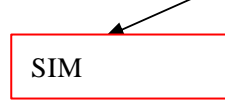

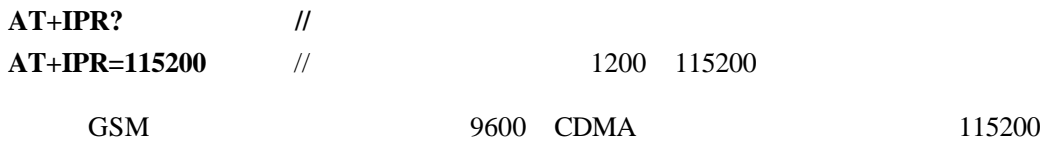

1 **GSM** 

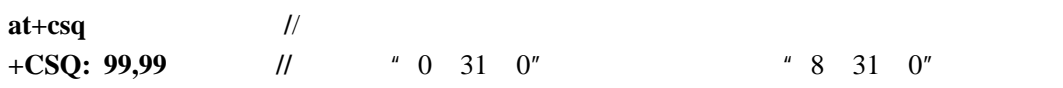

**OK** 

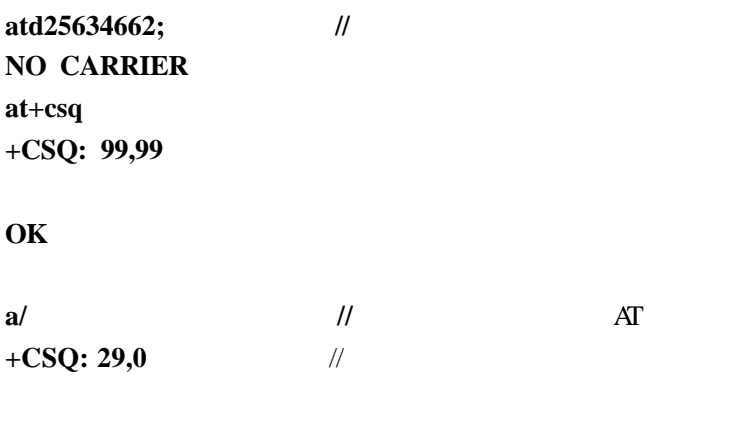

**OK**

**ATD25638902** //

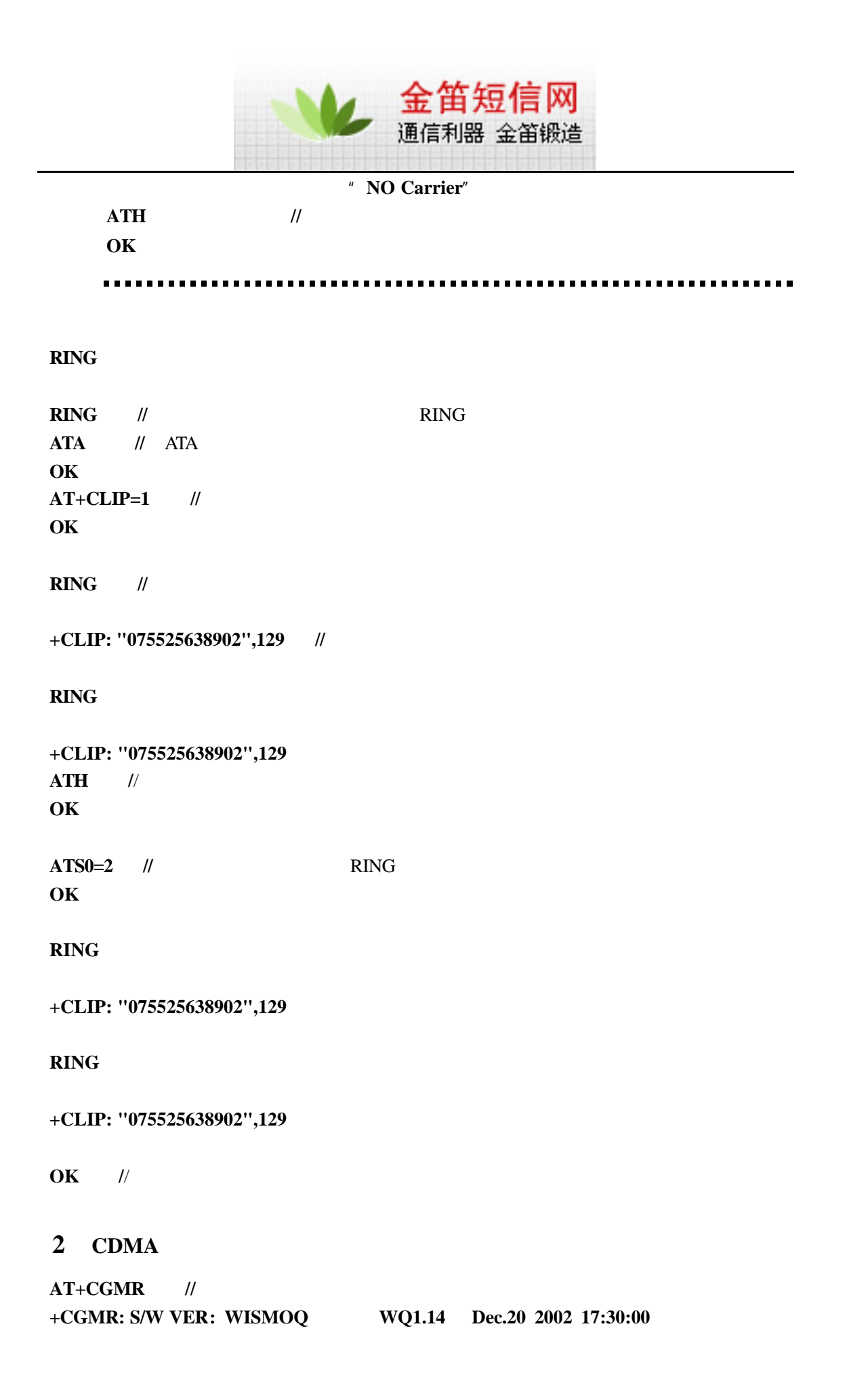

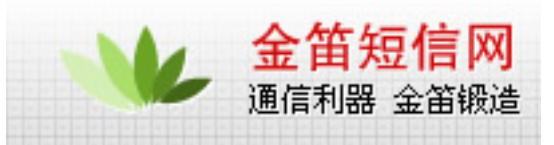

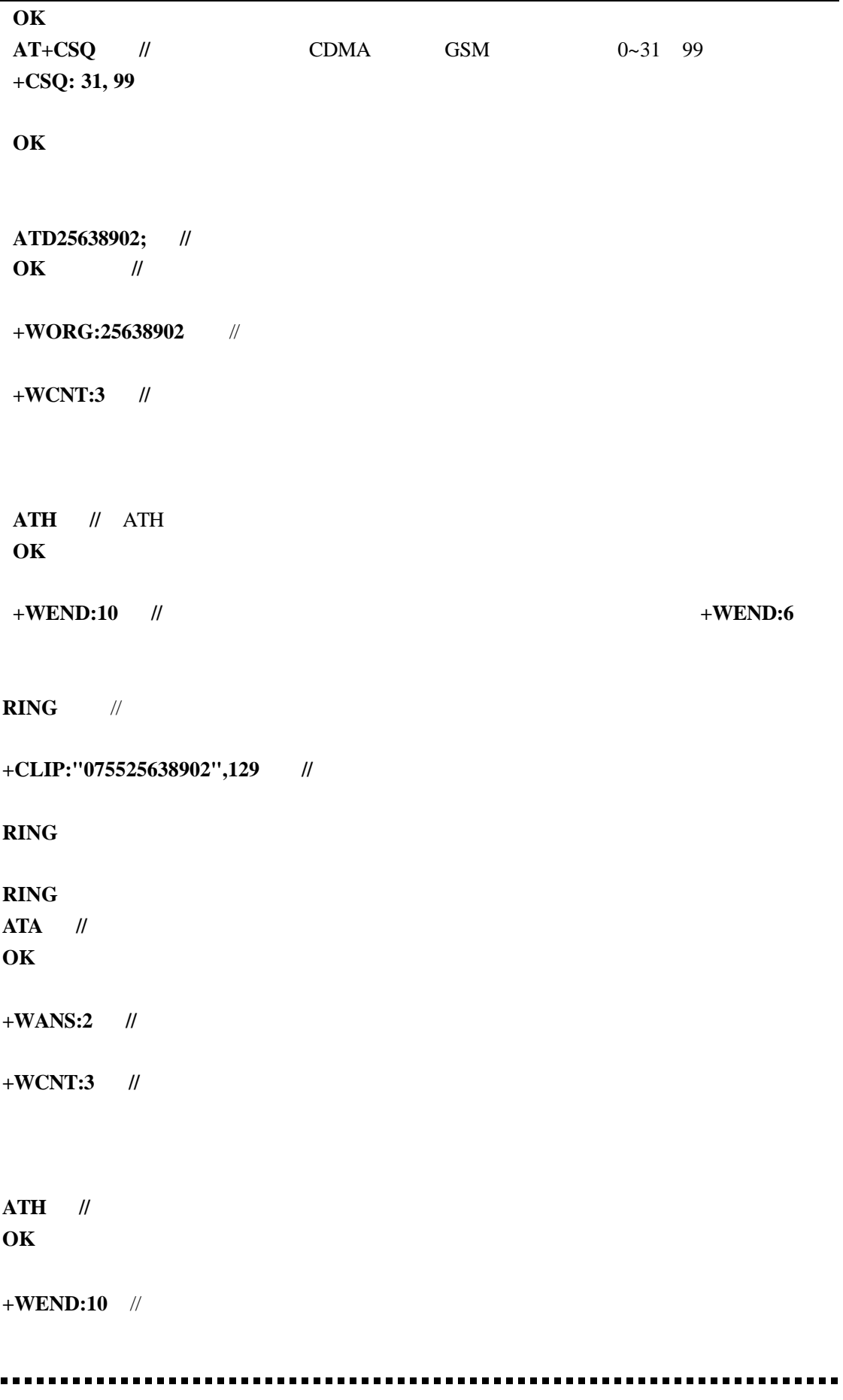

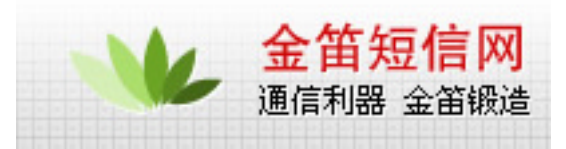

a.通话过程中 可以通过 VGT VGR 来调节音量 对于 GSM 两者的默认值是 64 0-255 CDMA VGT 0-3 VGR 0-4  $b.$ GSM wm12792.dwl  $AT+ECHO=0$  1 0 3 10 7  $AT+SIDET=0$ **c.**ATA **c.**ATA **d.** :  $AT+WCDM$ **AT+WCDM=**  $+ WCDM: (0-10), (0-1)$  // 0 1-10 0 buzzer, 1 speaker AT+CRMP eg. **AT+CRMP=0 10 0 3 AT+CRMP=0 0 AT+CRMP= +CRMP: (0-3),(0-15),0,(0-10) OK** (  $AT \text{COMMAND}$ ) -----------------------------GSM **1.** 文本格式的短信 英文短信 **AT+CMGF=1** // **OK AT+CMGS=13823372605** // **AT**  $\mu$  "  $\mu$ > test  $\qquad$  //  $\qquad$  > test  $\qquad$  ctrl+z  $+$ **CMGS: 54** // 54 **OK 2 PDU** 格式的短信息 中文短信 **AT+CMGF=0** // PDU **OK AT+CMGS=025**  $/15$  10 10 **> 0011000D91683128255173F00008010A535A4E07901A4FE1535A +CMGS: 139**

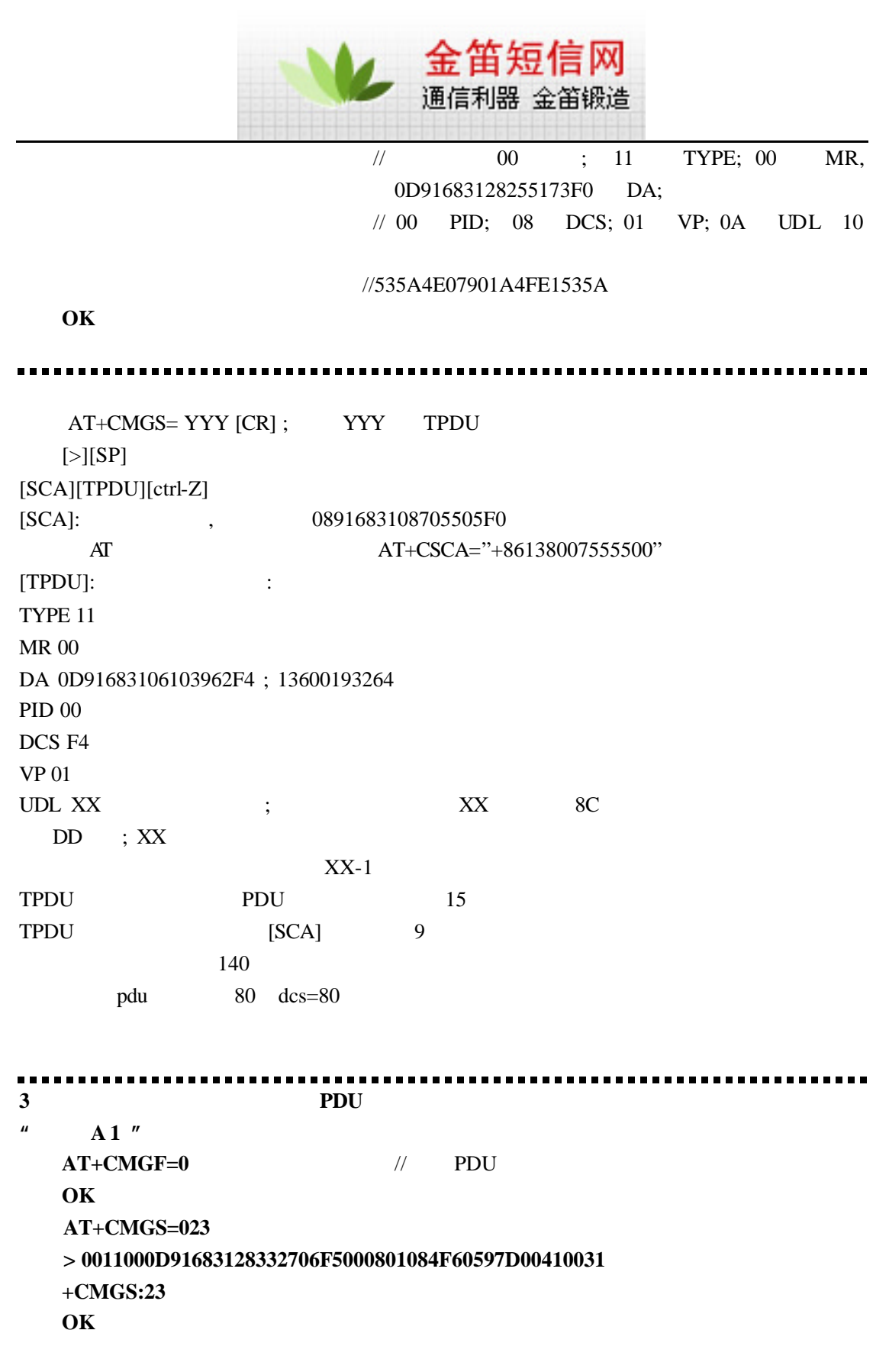

**CDMA** 

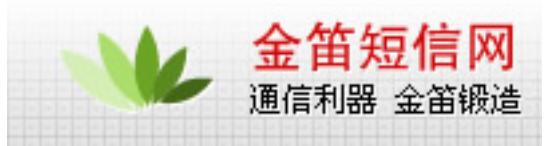

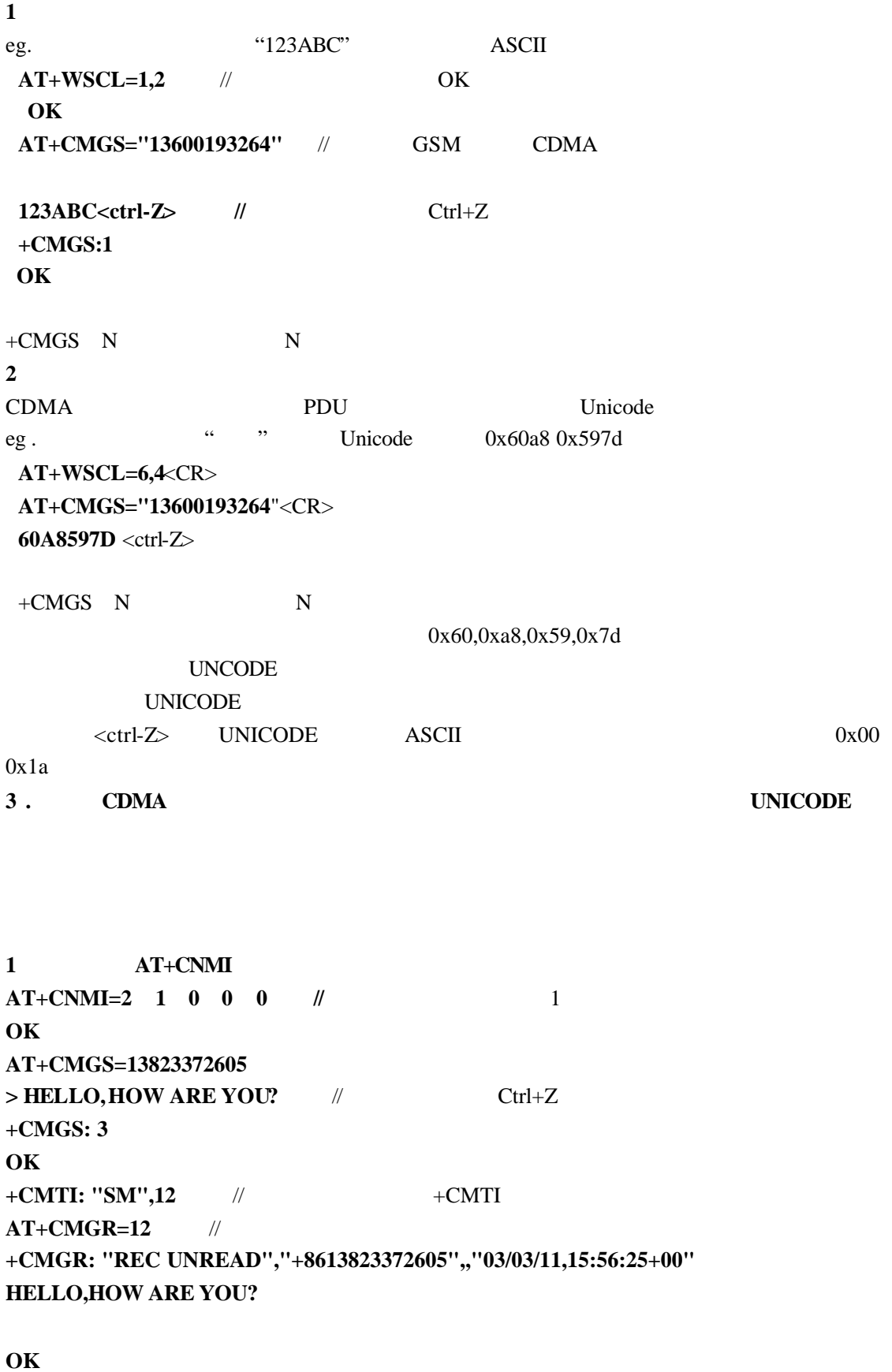

. . . . . . . . . . . . . . . . . ---------------------------

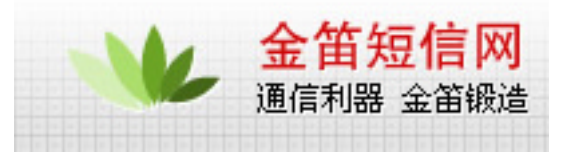

 $AT+CNMI=2,2,0,0,0$  // 2 **OK AT+CMGS=13823372605 > HELLO +CMGS: 57 OK**

**+CMT: "+8613823372605",,"03/03/06,10:21:31+00" HELLO** //  $\qquad \qquad$  +CMT  $AT+CMGR=<sub>n</sub>$  // n

2 **AT+CMGW AT+CMSS AT+CMGW=13823372605** // **> NICE TO MEET YOU //** 短消息内容 **+CMGW: 1**

#### **OK AT+CMSS=1** // **+CMSS: 83**

**OK +CMT: "+8613823372605",,"03/03/13,17:51:40+00" //** 收到短信息 **NICE TO MEET YOU**

**3** 列出短信息 **AT+CMGL AT+CMGL="ALL"** // **+CMGL: 1,"STO UNSENT","13823372605",, NICE TO MEET YOU1 +CMGL: 2,"REC UNREAD","+8613823372605",,"03/03/13,17:07:40+00" HELLO**

## **OK**

**AT+CMGL="REC READ"** // **+CMGL: 2,"REC READ","+8613823372605",,"03/03/13,17:07:40+00" HELLO**

**4** 删除短消息 **AT+CMGD**

**AT+CMGD=<N>** N

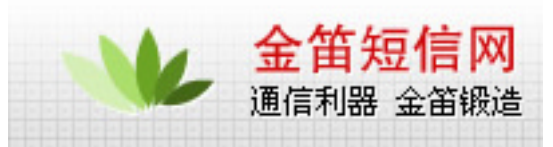

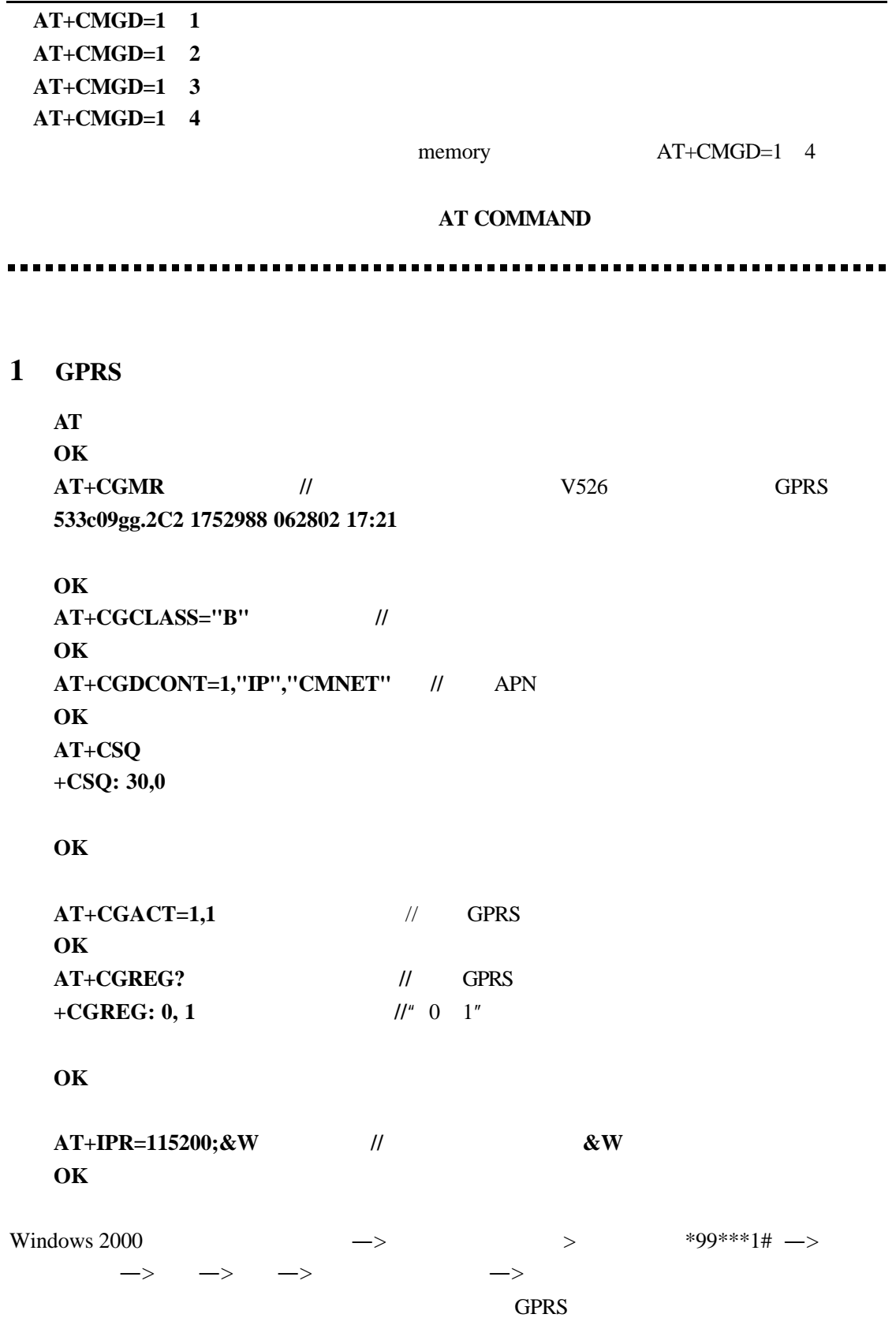

调制解调器的最大端口速度 所建拨号连接的调制解调器的最高速度一致 目前 2C2 2D

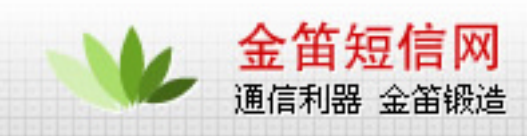

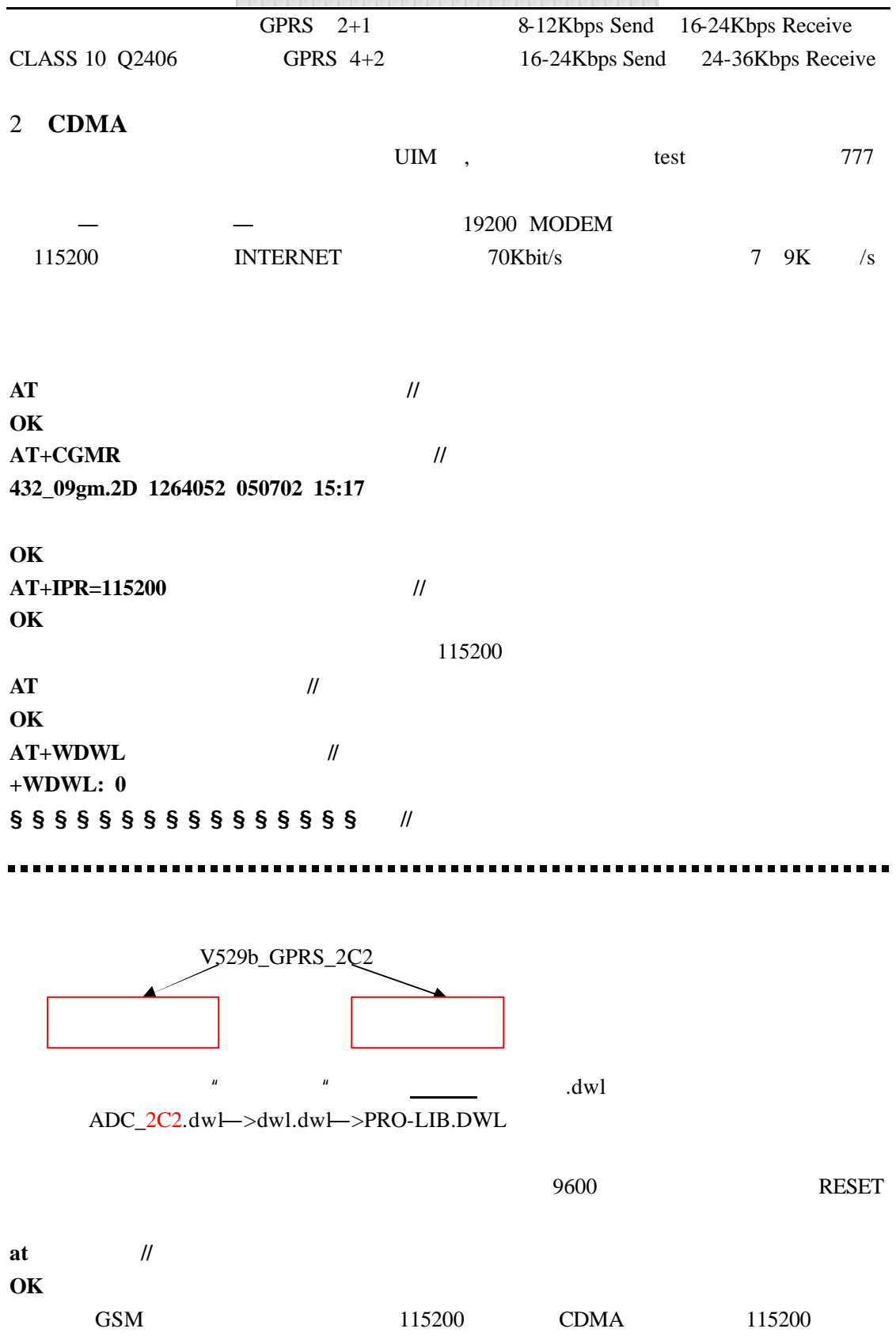

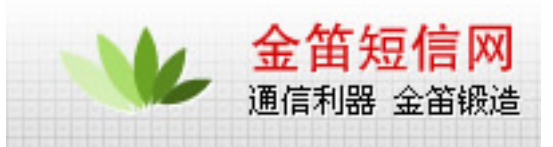

AT  $AT$  Command V9.0

# wavecom

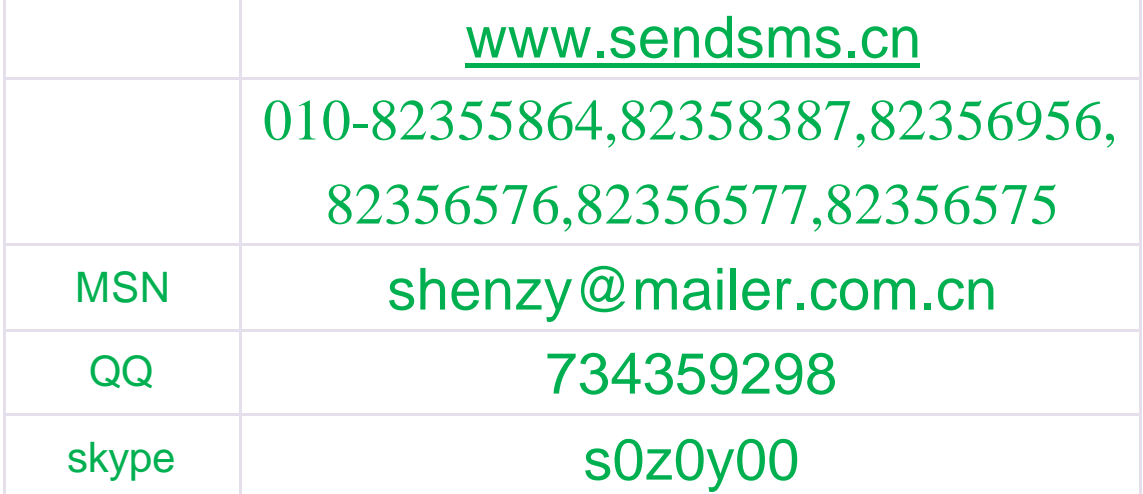